# **Confluence and JIRA Universal Header**

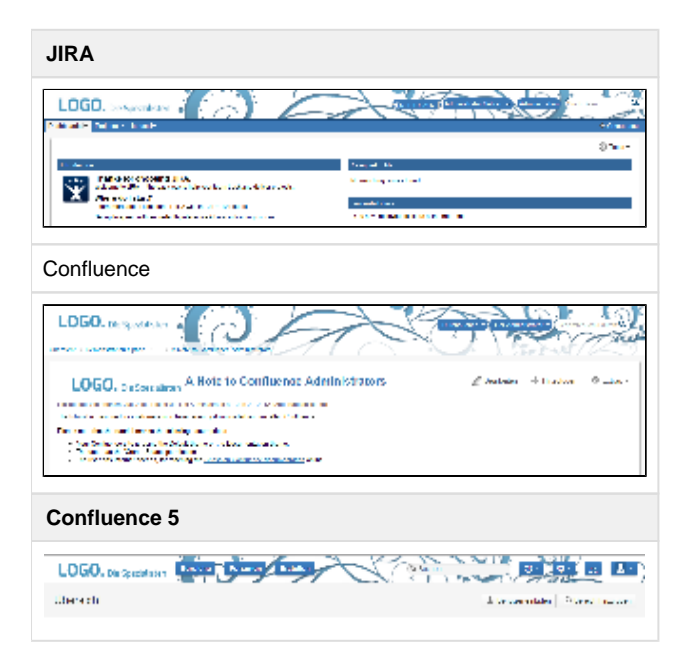

## **Description**

The ["Universal Header" Extension](https://support.communardo.de/download/attachments/16318472/communardo.universal.header_1.cute?version=1&modificationDate=1342440357378&api=v2) changes the look and feel of the header area for JIRA and Confluence. It displays the global defined application logo on the left side and a banner image along the whole with of the header. The extension provides the possibility to change the colors of the header as well as changing the banner image.

#### **Features**

- Use the header with all default confluence Themes
- Exchange the banner with your own image
- Change the colors of the header

### **Compatibility**

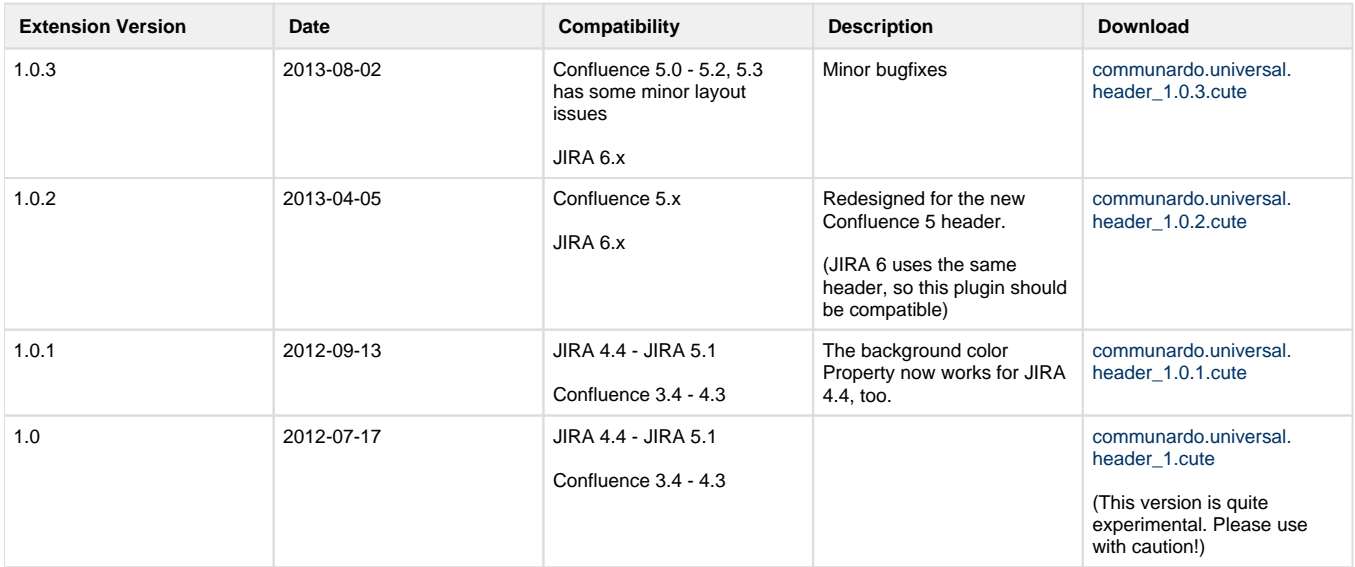

#### **Theme Compatibility**

The extension has been tested for the default Confluence Themes (Easy Ready; Documentation; Default).

### **Properties**

There are a couple of properties for this extension to change the colors and images.

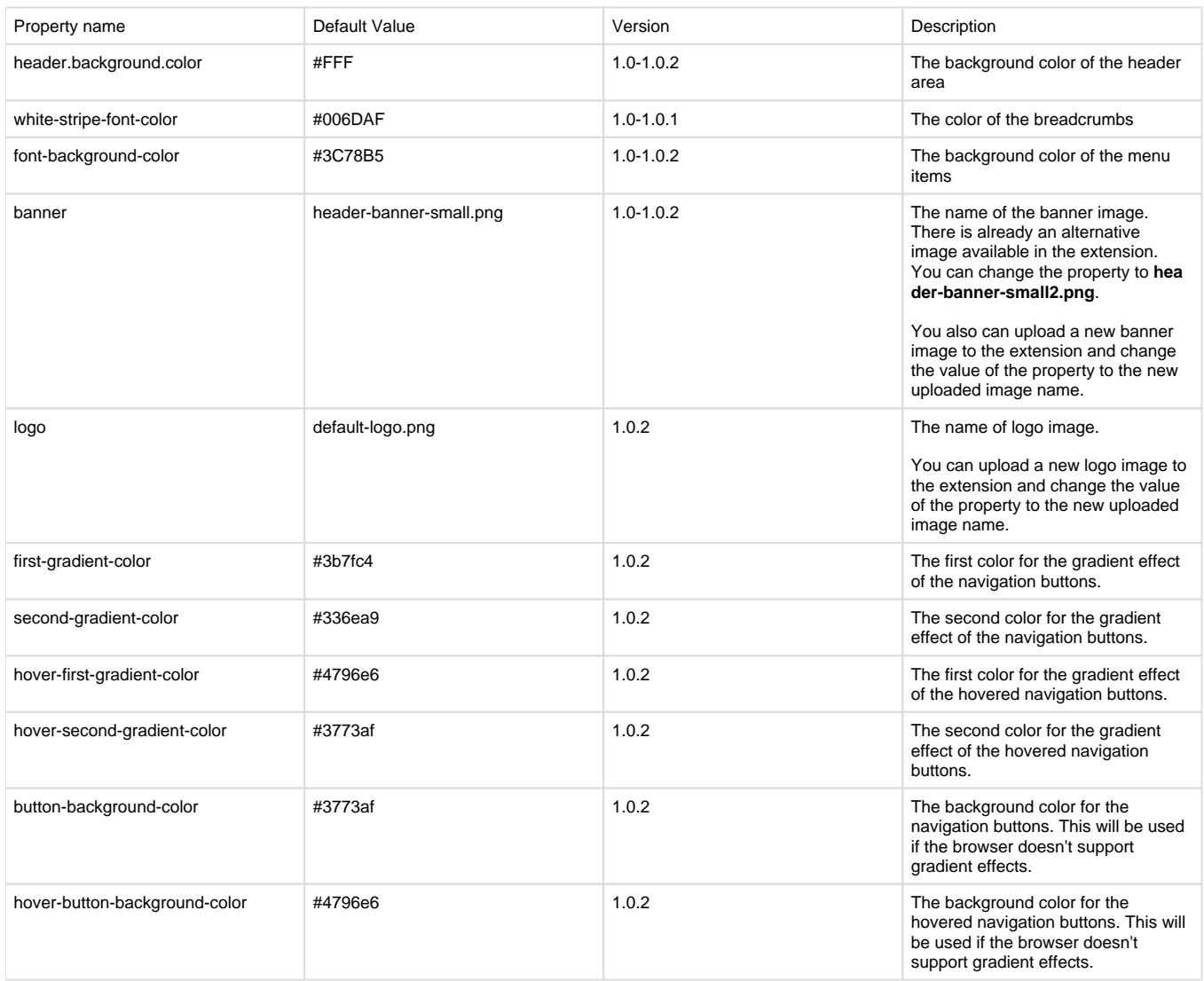